## Ample Sound Agt Keygen Torrent [CRACKED]

there are three ways to load samples for the guitar: you can load samples manually by selecting samples in the library, or you can load samples using the tools provided in the library. you can load samples using the library tools, which will allow you to load samples as presets for any effect that you've enabled. the third way of loading samples is to use a file browser to select and load samples. the guitar interface supports the importing of files, including wav, mp3, and aiff files. you can also load wav files created using the guitar interface. you can import wav files created using agm, which can be very helpful if you want to create a backup of your guitar setup. auto-detect : 1. install the plug-in. 2. start it and click on the red inscription you need an internet connection for trial : 3. in the activation manager window that appears, click on the activate button. 4. then click on the offline tab. 5. copy the challenge code 6. start keygen, select the product to activate from the list (be careful!!!), insert the copied challenge code in the challenge code field (1) and click on the generate (2) button. the key code (3) will appear in the keycode field: 6. in keygen, copy userid (1) and keycode (2) and paste them into the appropriate fields (with the same names) in the plug-in activation manager and click on the activate button: activation was successful. you need to restart the plugin.

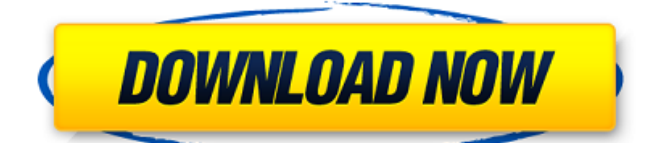

## **Ample Sound Agt Keygen Torrent**

On the good side this is in general a very good compressor. It still has a lot of parameters and that makes it complex to use at times but when you have figured out how to use it. For instance the LFO envelope is very user friendly and powerful. The modulation matrix is very powerful and well organized. There is no random tweaking and fiddling to do. The pre-gain for the overdrive is ideal and there is not too much peak clipping. It has some nice presets for basic compressors. I like how it changes when you play the notes. It really makes a difference and you may want

to turn it off and on. In general it is not an over compressed sound but is subtle enough to still keep things interesting. Great for live and recording. The MUSE III is both the first and last word in guitar recording. The ultra-high quality audio interface has three analog output channels, one stereo output and one coaxial output. The coaxial output can be used for everything from overdriving your favorite combo amp to feeding mic level signals to the MUSE III for guitar, vocals, keyboard and even field recordings. The simple interface requires no sacrifice of sound quality or performance. The MUSE III delivers pristine recordings with classic guitar and audio

effects at both low levels and extreme gain. If you play guitar you need to hear this, whether you're mixing your CDs, live in

a studio or even recording demos. The MUSE III is Guitar ACE. Turntables have been

made to be heard by thousands. Now the iTurntable plugs into your Mac or PC and lets you play your own vinyl, CD or MP3 straight from the desktop. With the iTurntable system you can select from a growing selection of high quality audio file formats (including lossy MP3, MP2 and WAV) and play in any standard up to 7.1 Surround sound. 5ec8ef588b

[https://amnar.ro/wp-](https://amnar.ro/wp-content/uploads/2022/11/epsont1110adjustmentprogramfree.pdf)

[content/uploads/2022/11/epsont1110adjustmentprogramfree.pdf](https://amnar.ro/wp-content/uploads/2022/11/epsont1110adjustmentprogramfree.pdf) <https://onemorelure.com/featured/ouino-french-free-download-pc-free/> [https://www.kiochi.com/%product\\_category%/hack-vertigo-sound](https://www.kiochi.com/%product_category%/hack-vertigo-sound-vsc-2-v1-1-2-x86-x64-r2r-hot)[vsc-2-v1-1-2-x86-x64-r2r-hot](https://www.kiochi.com/%product_category%/hack-vertigo-sound-vsc-2-v1-1-2-x86-x64-r2r-hot) <https://escapegame-66.fr/wp-content/uploads/helaval.pdf>

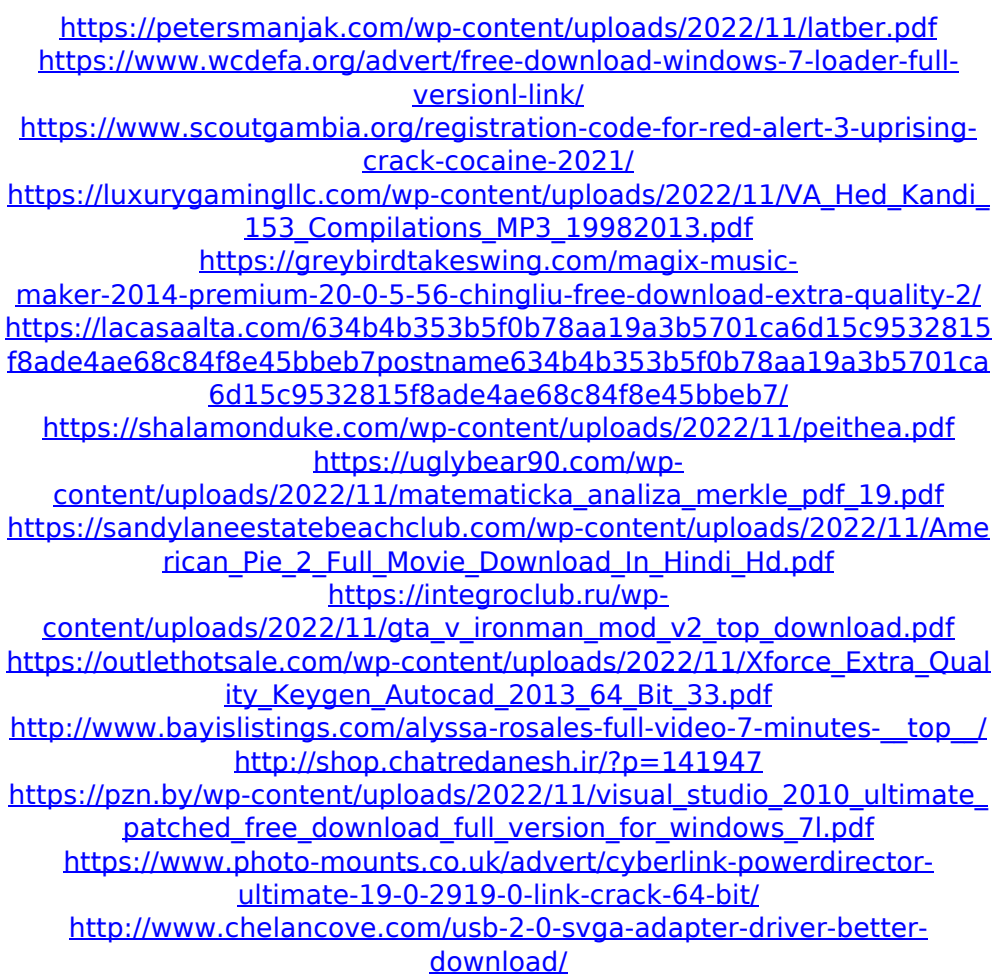